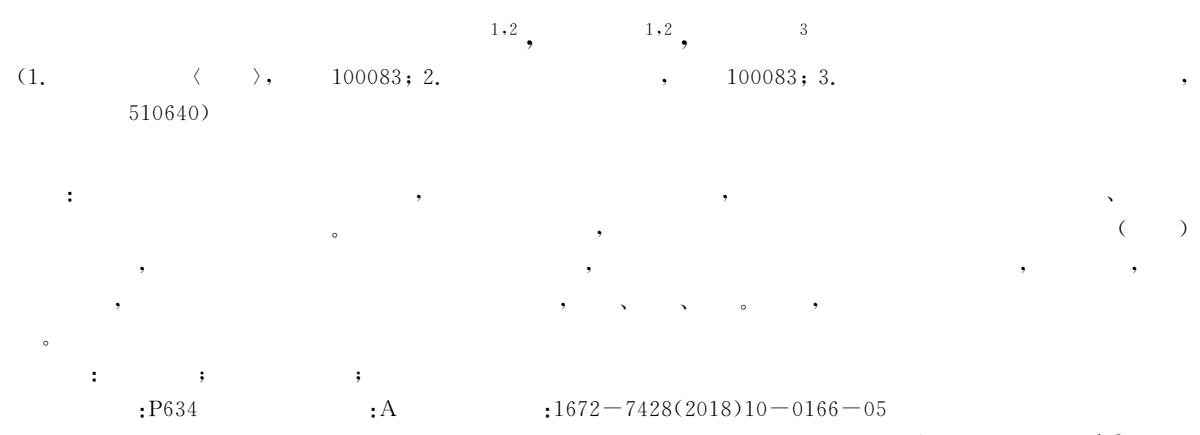

Application of Three-dimensional Geological Modeling in Drilling Instead of Trenching/ZHAO  $Hong-bo^{1+2}$ , HE Yuan-xin<sup>1, 2</sup>, ZHANG Jun-ling<sup>3</sup> (1.China University of Geosciences, Beijing 100083, China; 2.Beijing Institute of Exploration Engineering, Beijing 100083, China; 3.Guangzhou Institute of Geochemistry, Chinese Academy of Sciences, Guangzhou Guangdong 510640, China)

Abstract: With the further strengthening of ecological civilization construction and the further deepening of the concept of green exploration, the shallow drilling instead of trenching technology has been further popularized in basic geological survey and mineral survey. In order to simulate trenching more intuitively with drilling information to reveal the 3-dimensional structure of the geological body (ore body) in the study on drilling instead of trenching method, 3 - dimensional geological modeling method is studied based on the drilling data, it is believed that the information of vertical geological body revealed by shallow drilling is more abundant; based on drilling and combined with expert intervention, 3-dimensional geological model of borehole control area can be quickly constructed, which is vivid, intuitive and easy to use. At the same time, shallow hole drilling arrangement can be guided through the model construction. Key words: drilling data; 3-dimensional geological modeling; drilling instead of trenching

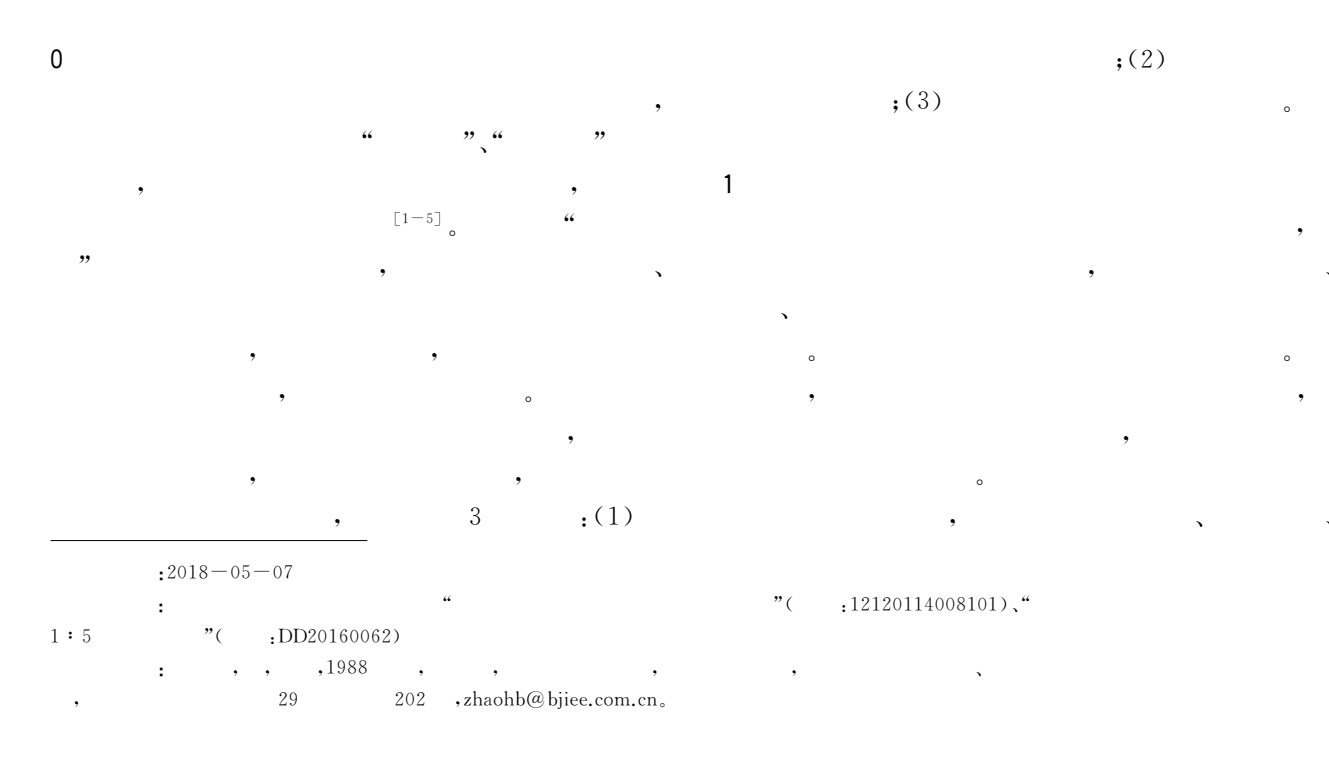

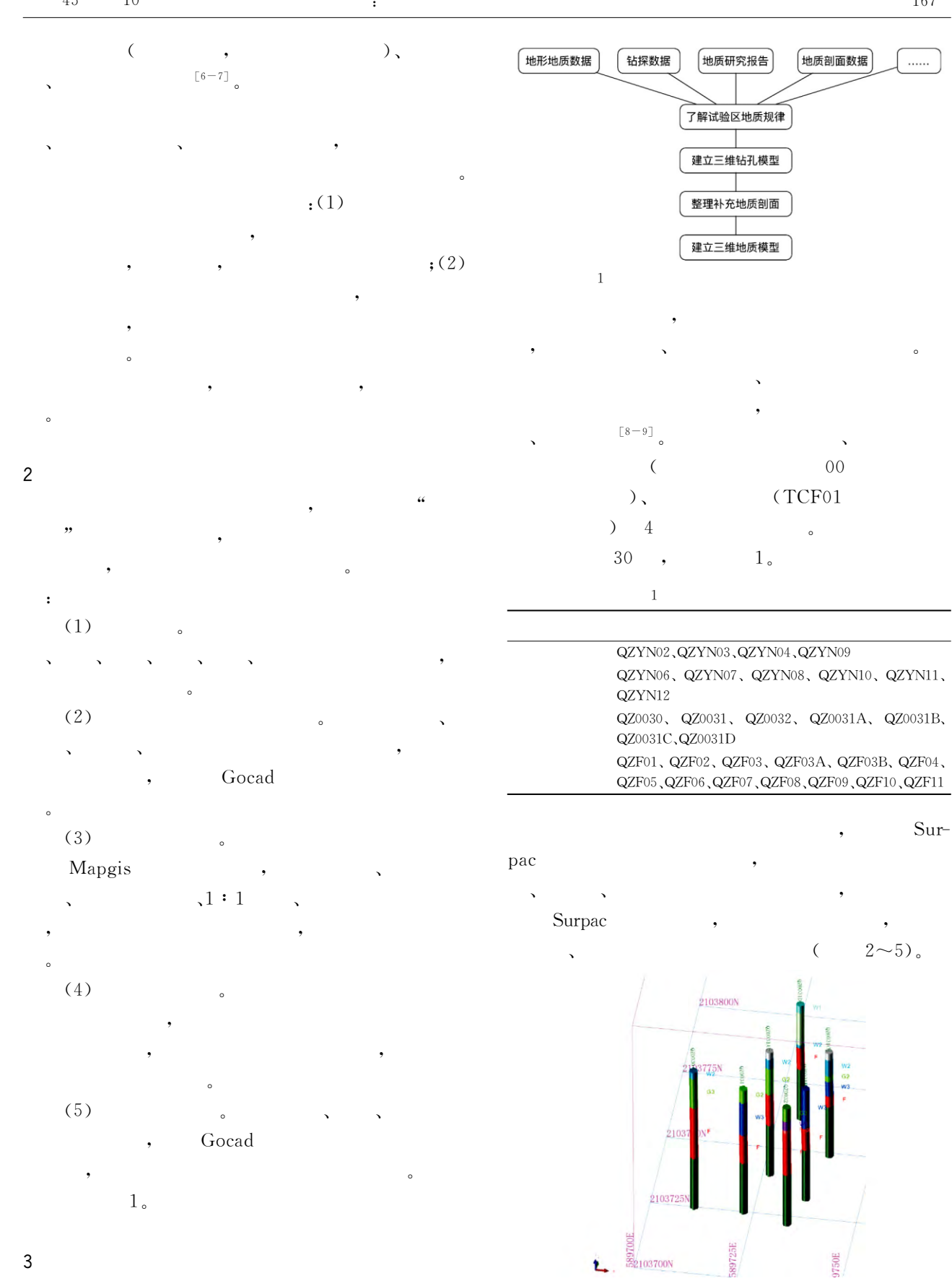

 $\overline{2}$ 

2240Z

22307

820958)

t.

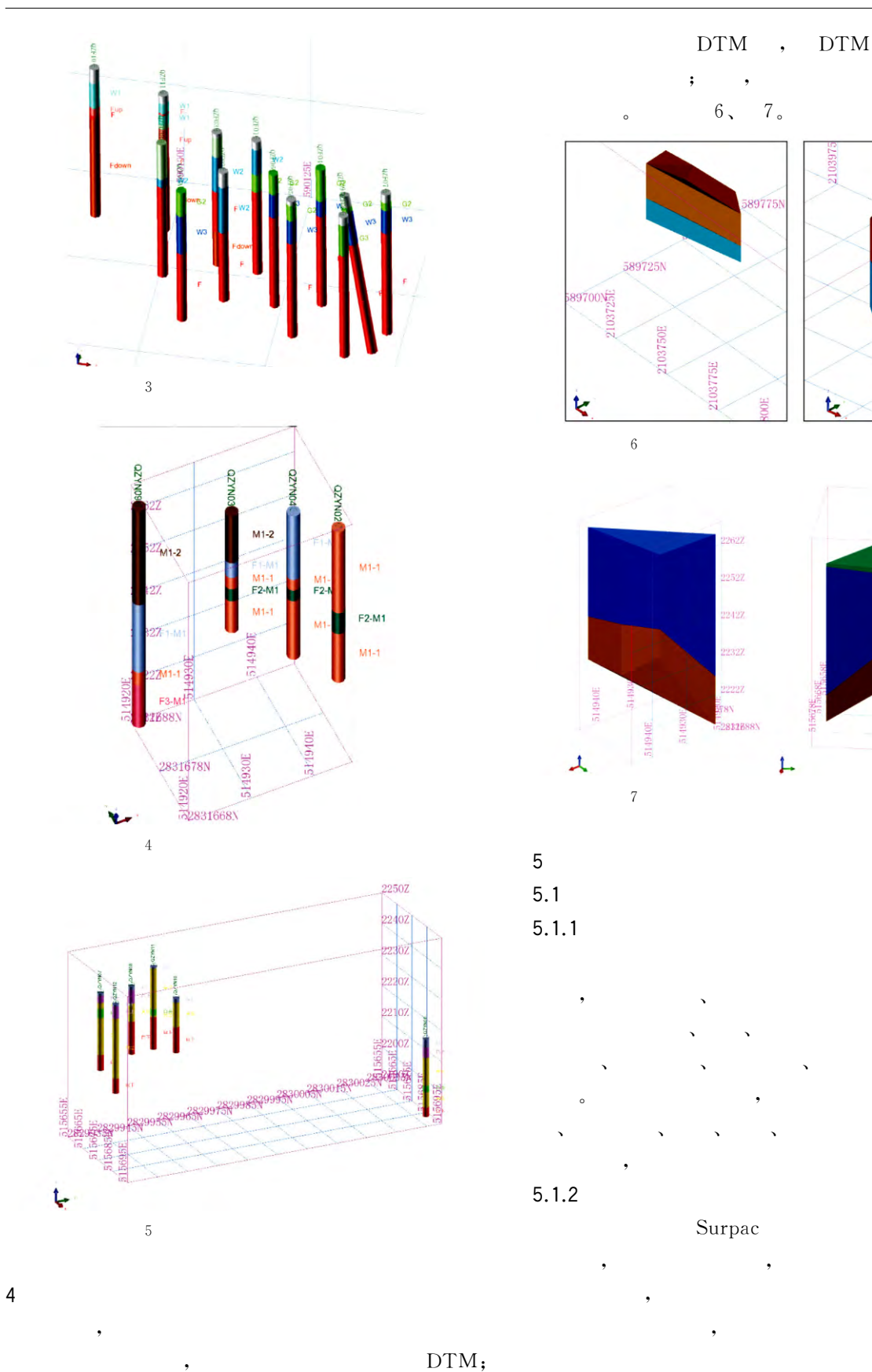

Surpac

 $\big($ 

 $8)$ 。

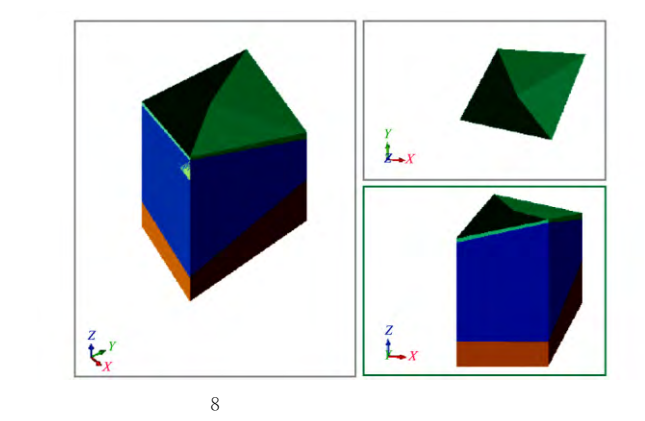

 $\cdot$ 

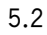

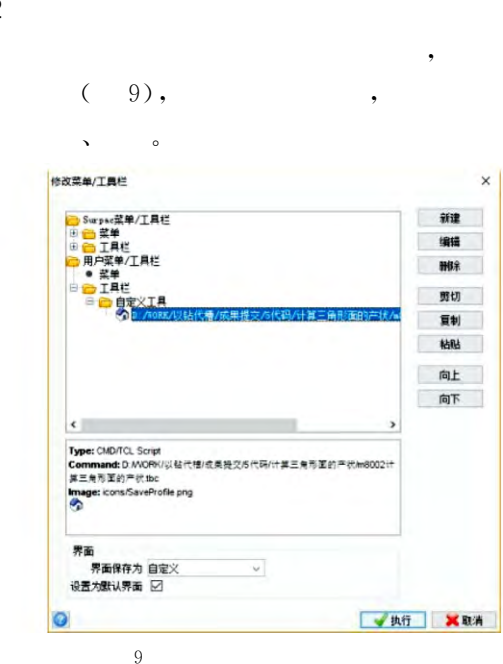

倾角(度) -28.9092

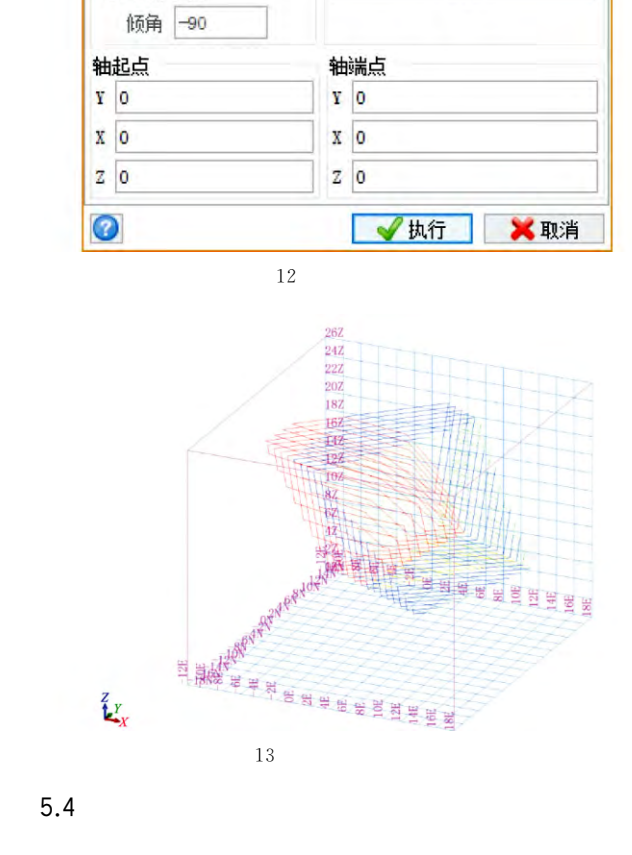

实体模型 块体模型 设计 打印绘图 个性化设置 帮助

● 创建剖面

 $11$ 

5 由中线生成剖面

报告实体体积

点击这个按钮画出一条轴线

画点

创建三角网 > 编辑体

编辑三角网 > 编辑三角形 > 显示

有效性验证 > 实体工具

网格工具

定义轴线线

剖面方向

● 垂直于轴

○平行于轴

 $\overline{\phantom{a}}$ 

 $\rightarrow$ 

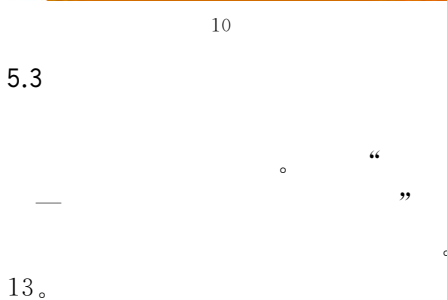

 $10<sub>o</sub>$ 

所选三角形的产状

倾向 (度) 212.0819

 $\bullet$ 

Surpac

14,15

 $\rightarrow$   $\rightarrow$   $\rightarrow$ 

 $\times$ 

 $11\!\sim\!$ 

 $\times$ 

√执行 X取消

 $\,6\,$ 

 $\overline{\phantom{a}}$ 

 $\cdot$ 

 $^{+}$ 

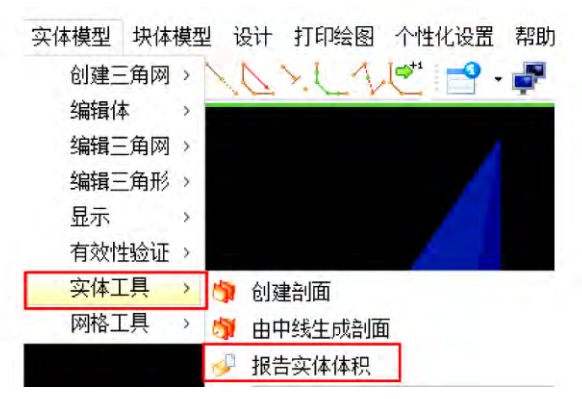

14

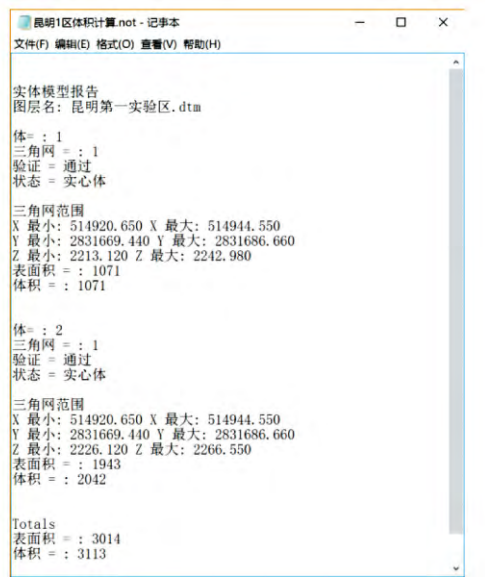

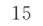

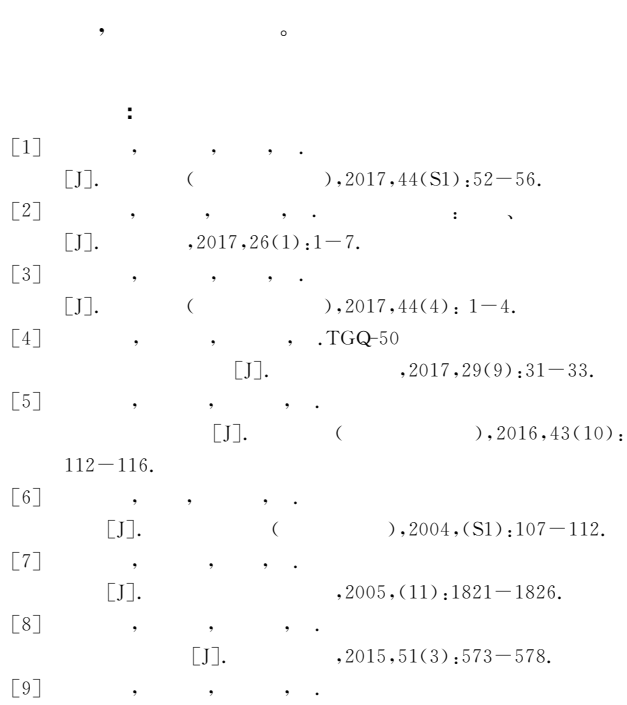

 $\ddot{\cdot}$ 

 $\begin{bmatrix} \cdot & \cdot \\ \cdot & \cdot \end{bmatrix}$  $,2016,(10).2919-2929.$